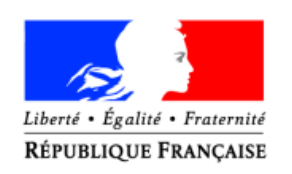

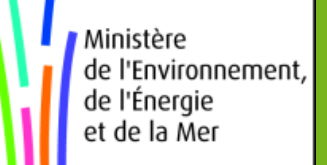

#### **Pascal Irz**

**Michaël Levi-Valensin**

Commissariat Général au Développement Durable, Orléans

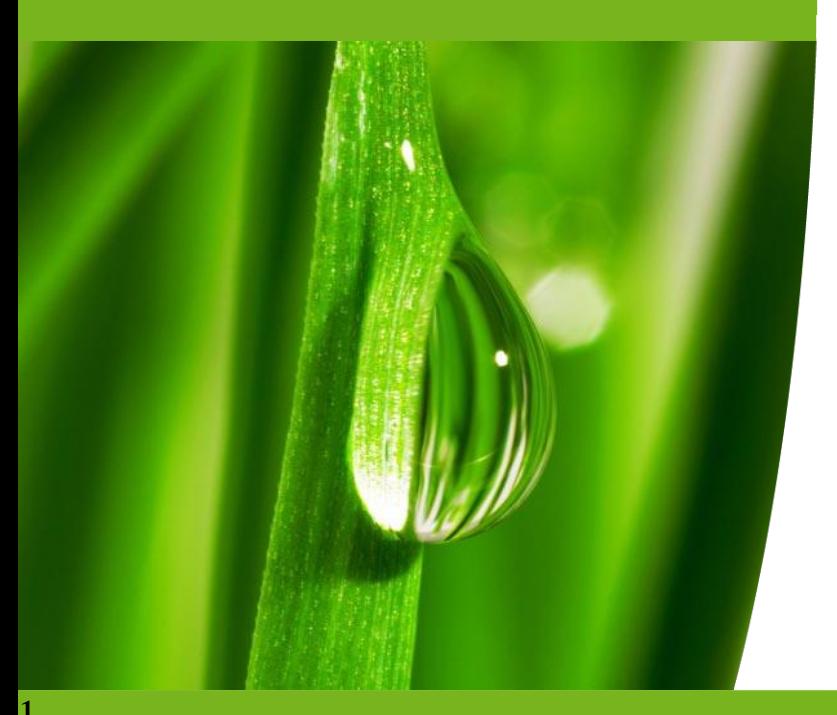

### **Tendance nationale de l'Indice Poisson Rivière estimée par un Modèle Additif Généralisé**

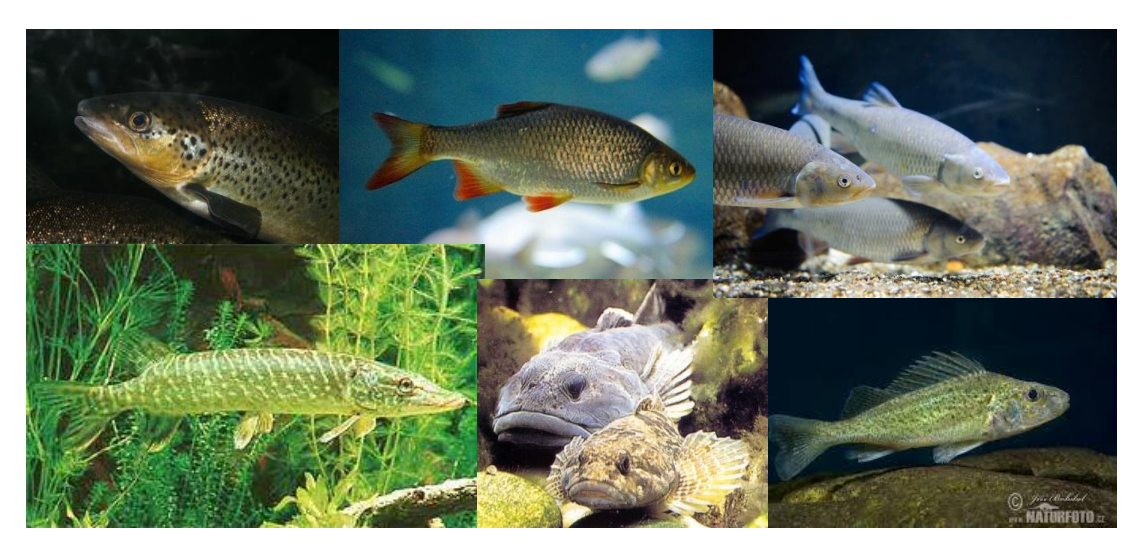

## **Cadre institutionnel**

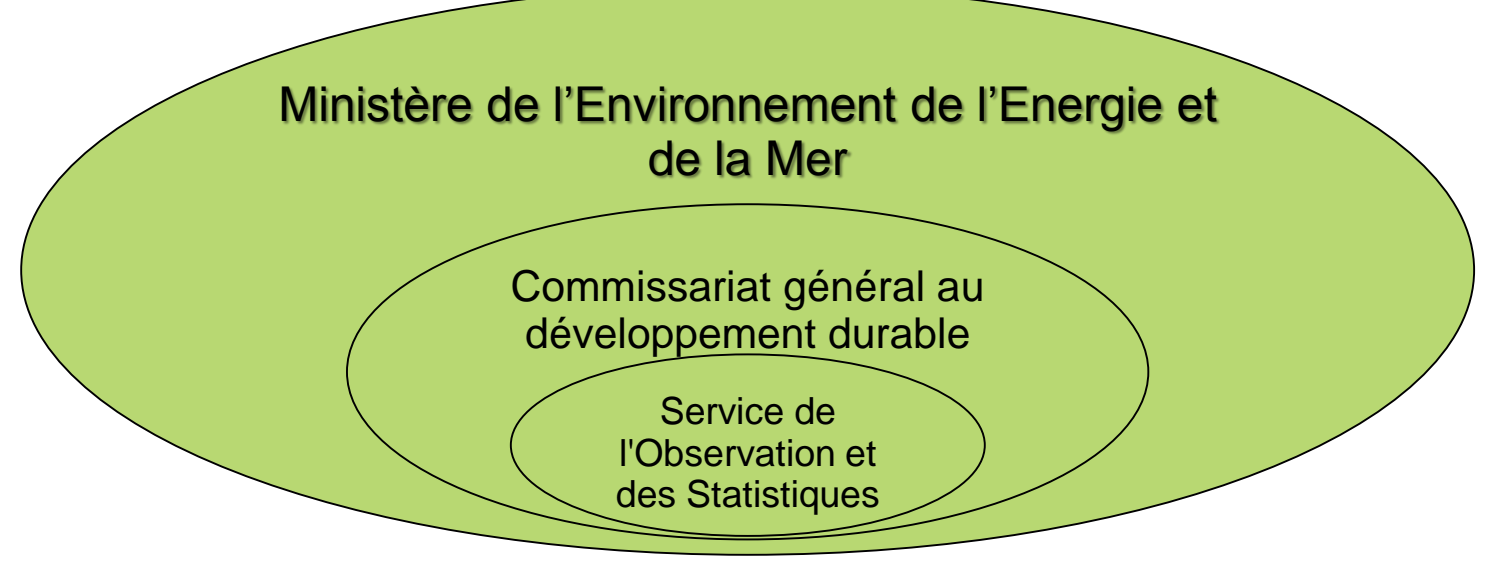

#### **Missions du SOeS**

- Systèmes d'informations sur la biodiversité et l'eau
- $\triangleright$  Production d'indicateurs nationaux et/ou régionaux
- $\triangleright$  Synthèses thématiques
- $\triangleright$  Information du public

#### **Travaux engagés**

- $\triangleright$  Expérimentation des méthodes d'estimation de tendances (modélisation statistique)
- $\triangleright$  Précurseurs à la fois sur les types de modèles testés et sur l'utilisation de R

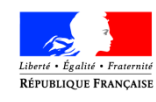

de l'Environi de l'Énergie et de la Mer

**2**

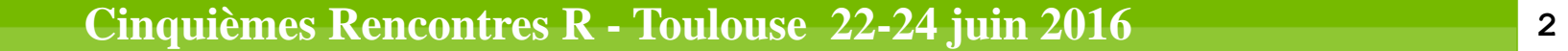

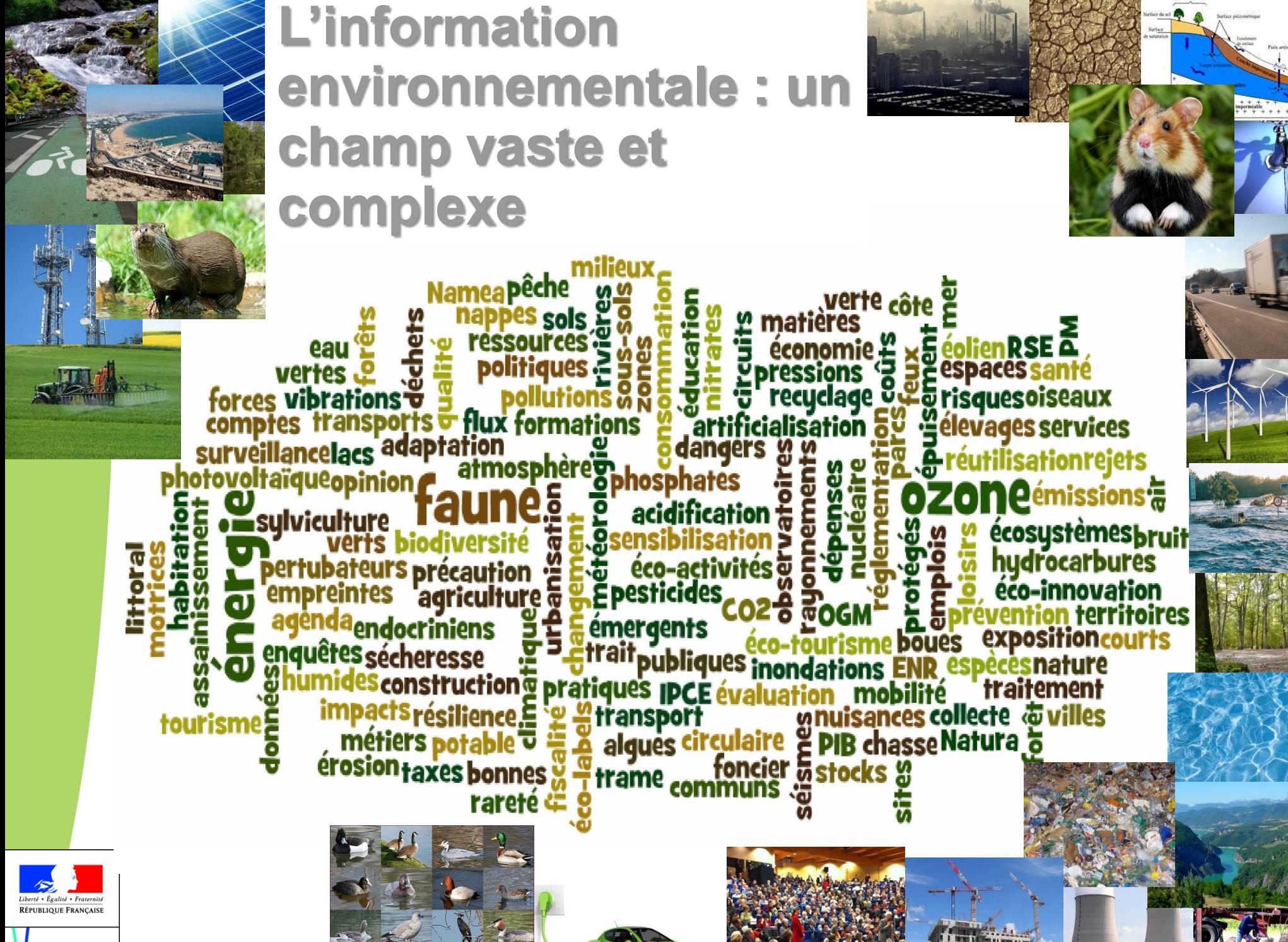

**Cinquièmes Rencontres R - Toulouse 22-24 juin 2016 3**

de l'Énergie<br>et de la Mer

### **Les acteurs sont nombreux**

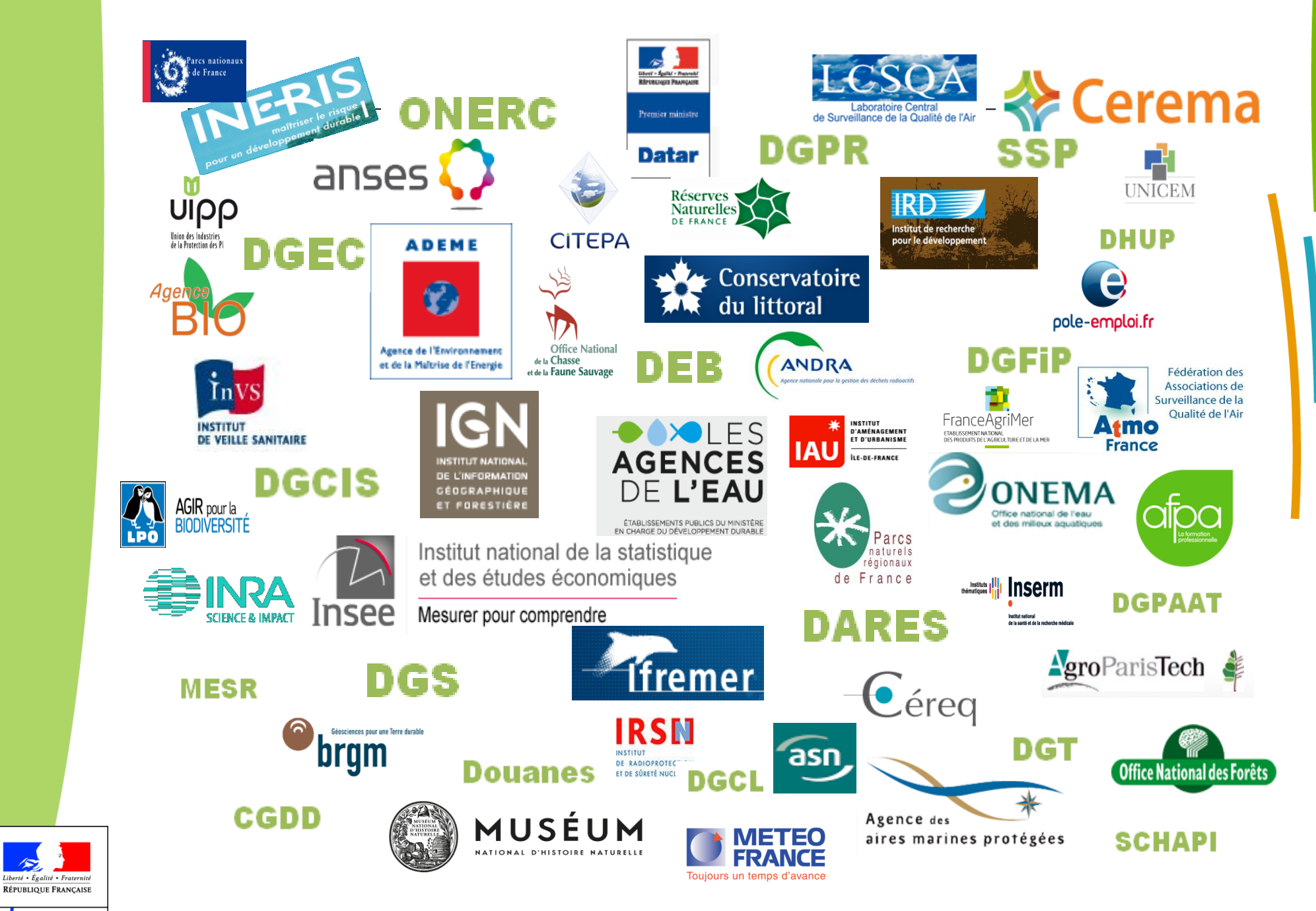

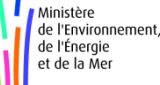

**Cinquièmes Rencontres R - Toulouse 22-24 juin 2016 4**

## **Objectif**

Evaluer si la qualité des cours d'eau, mesurée par l'état des communautés de poissons, tend à s'améliorer, ou à se dégrader sur le « long terme »

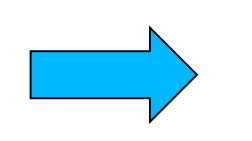

# Recoursàl'IPR

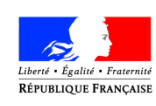

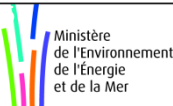

## *Qu'est-ce que l'IPR ?*

- Outil d'évaluation de la qualité des cours d'eau<sup>1</sup> produit par l'Onema<sup>2</sup>
- La situation de référence dépend de 9 variables environnementales
- Pour chacune des 7 métriques Score = métrique prédite en situation de référence – métrique observée
- $\vee$  Note IPR =  $\sum_{i=1}^{7} Score$
- IPR varie de 0 (conforme à la référence) à l'infini
- 5 classes de qualité

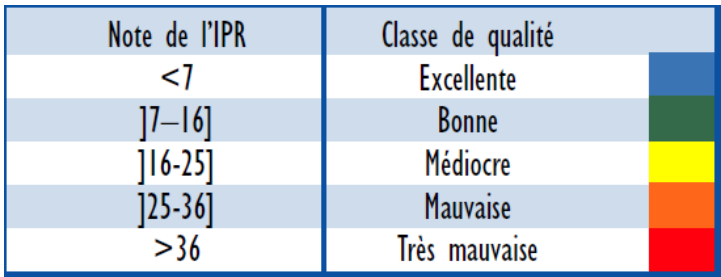

<sup>1</sup> Oberdorff *et al.* 2002 Development and validation of a fish-based index for the assessment of "river health" in France. Freshw. Biol. 47, 1720–1734.

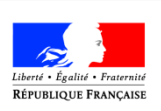

<sup>2</sup> Onema, 2006. L'indice poissons rivière (IPR) - Notice de présentation - Edition avril 2006. Office National de l'Eau et des Milieux Aquatiques, Vincennes, France.

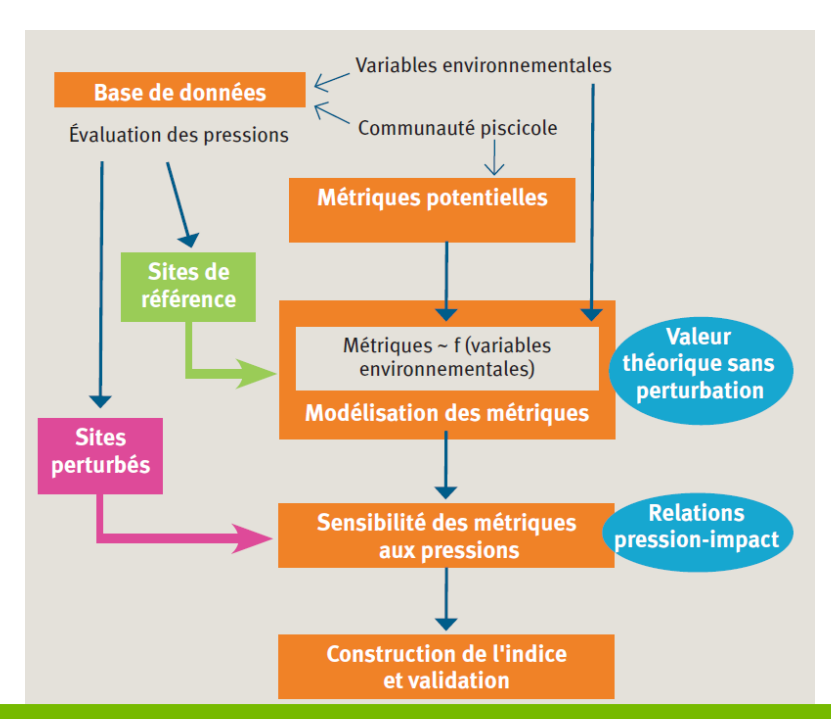

### *Variabilité du réseau de stations*

#### N ~ 2500 pêches sur 19 ans

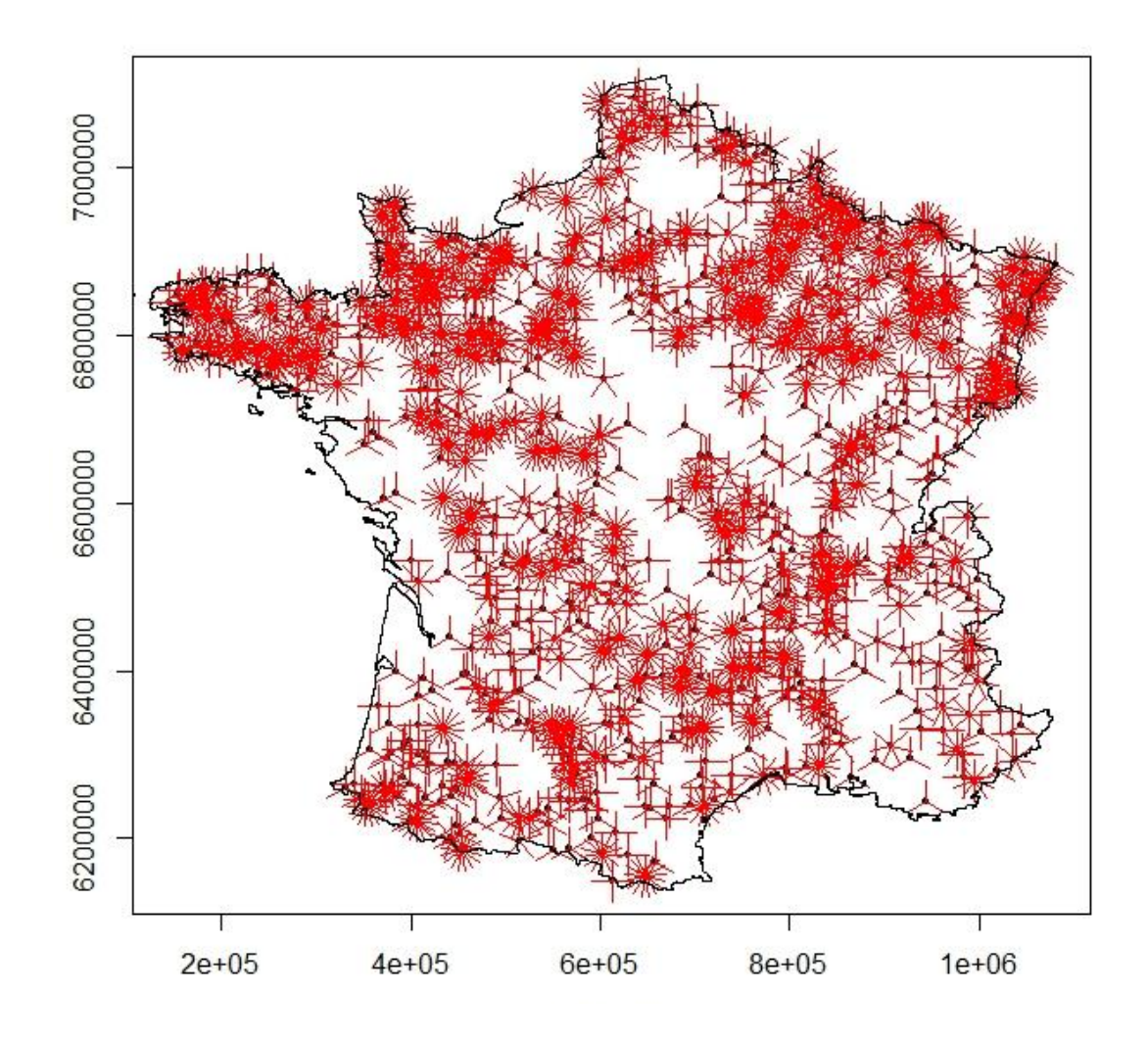

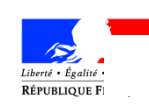

**7**

Ministère de l'Environnement de l'Énergie<br>et de la Mer

**Cinquièmes Rencontres R - Toulouse 22-24 juin 2016 7**

### *Comment estimer une tendance d'évolution par modélisation statistique ?*

#### **Difficultés : Nombreux biais possibles**

- Variabilité du réseau de stations
- $\vee$  Variabilité des saisons d'échantillonnage

#### **Modèle additif**

- linéaire si la forme de la relation est linéaire : GLM, ANOVA
- généralisé si la relation est non linéaire mais indéterminée *a priori*  (fonction spline ou smooth) : GAM

Modèle pour données répétées => effet aléatoire

$$
y_{i,t} = \eta_t + \gamma_i + \varepsilon_{i,t}
$$

avec  $t \in \{1, T\}$  l'année d'observation et  $i \in \{1, ..., N\}$  l'index de station.

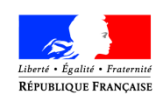

### *Prétraitement de l'indice*

 *Distribution asymétrique de l'IPR -> normalisation et inversion*

*IPR -> max(ln(IPR))-lnIPR*

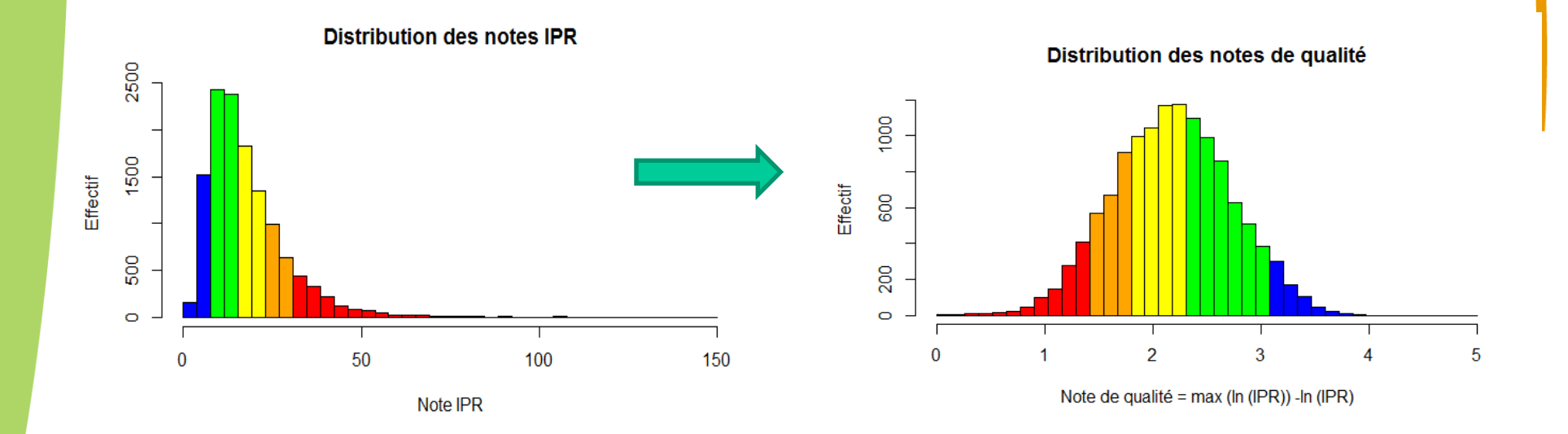

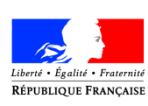

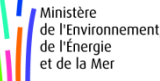

## *Choix du modèle*

### *Modélisation NDQ ~ année + covariables*

#### *Covariables*

- *Mesures répétées -> code station*
- *Données spatialisées -> coordonnées, bassin*
- *Saisonnalité -> jour de pêche codé de 1 à 365*

### *Spécifications*

- *Bassin en effet aléatoire*
- *Code.station en effet aléatoire « emboîté » dans le bassin*
- *Spline (longitude, latitude)*
- *Année -> soit qualitative pour indice annuel, soit quantitative (comme dans les régressions de Poisson, logiciel TRIM\*)*

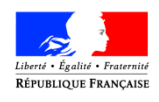

de l'Énergie et de la Me \*TRends and Indices for Monitoring data

### *Package mgcv*

- *Mixed GAM Computation Vehicle* : nombreux modèles linéaires et additifs avec des fonctions splines et smooth
- Fonction **gam**
- « *Backfitting algorithm* » pour les termes de lissage et validation croisée généralisée (GCV) pour ajuster le paramètre de lissage
- Pour des modèles mixtes (avec effets aléatoires),en grande dimension, fonction **bam** (*Big Additive Models*)
	- $\rightarrow$  moins d'espace mémoire
	- scinde les données en morceaux (« *chunks* »)

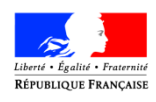

**1 1**

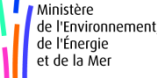

## *L'année en variable qualitative*

Mod  $\le$  bam (NDQ  $\sim$  as.factor(annee) + s(jour.annee, bs = "cc") + **s(code.station, bs = "re") + s(xlambert93, ylambert93) + s(bassin, bs = "re") )**

 Extraction des éléments du modèle summary(mod)\$p.table

coefficients annuels entre 1996 et 2013, écarts à la modalité de référence en 1995

Std.Error : erreur-type

 Représentation des tendances annuelles (ggplot2)

Indices en base 100 : ind100=100\*(1+Estimate)

Intervalles de confiance :

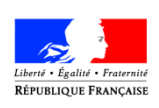

de l'Énergie et de la Me

**1 2** ind100 +/- 1.96\*(100\* Std.Error)

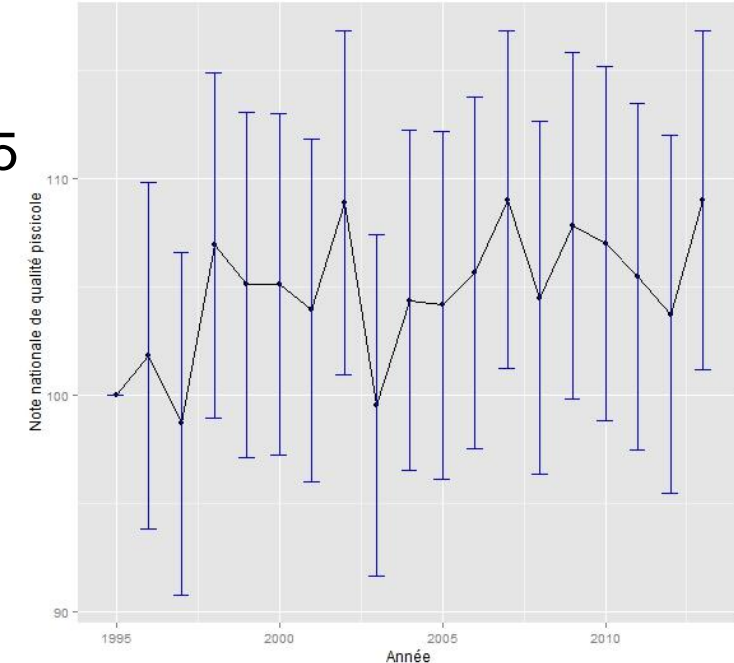

## *L'année en variable quantitative*

**Mod <- bam ( logipr ~ s(annee) + s(jour.annee, bs = "cc") + s(code.station, bs = "re") + s(xlambert93, ylambert93) + s(bassin, bs = "re") )**

*plot.gam(mod) : courbes splines des effets aléatoires année et jour*

*Notes de qualité*

- *inférieures à la moyenne jusqu'à début sept. (jour.annee <250)* 
	- *- supérieures à la moyenne de mi-sept. à mi oct. (260<jour.annee<290)*

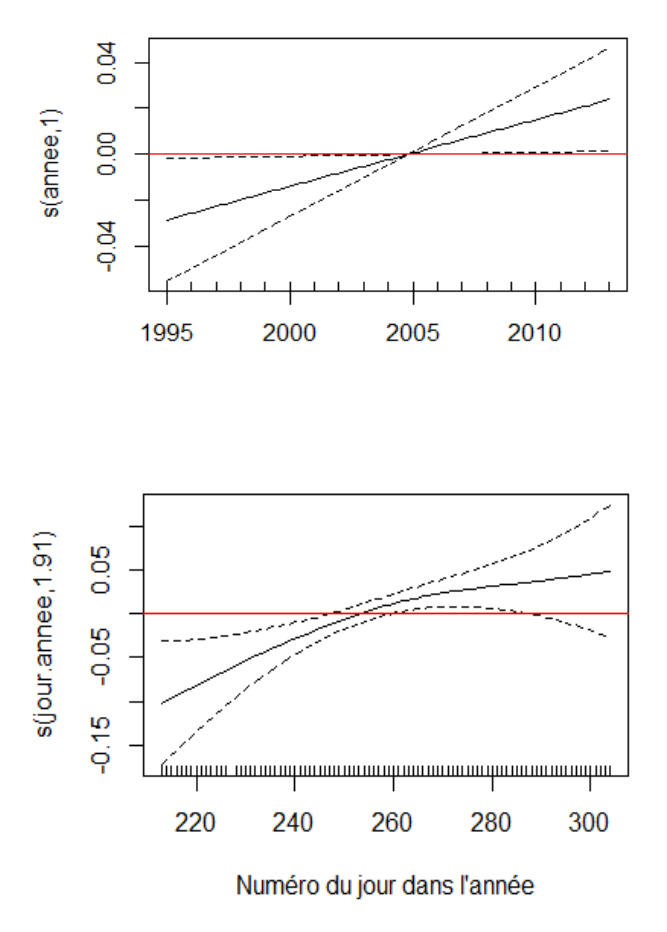

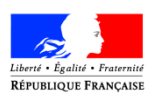

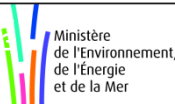

## *Des prolongements de l'étude*

#### **Sur l'IPR**

- $\triangleright$  Tests de robustesse par bootstrap des estimations et des intervalles de confiance
- Cartographie et mesure de l'autocorrélation spatiale des résidus (package **ape**, fonction **I.Moran**)
- **[Document de travail](http://www.statistiques.developpement-durable.gouv.fr/publications/p/2543/0/evaluation-tendances-nationales-partir-donnees-ponctuelles.html)**

#### **Tests pour**

- d'autres éléments de faune et flore
- concentrations de macropolluants des eaux superficielles sur des bassins
- Besoin de collaborations avec le monde académique

#### **Véritables développements spatio-temporels**

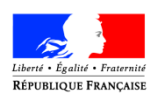

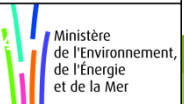

### *Et des travaux qui se poursuivent autour de R*

- Au SOeS, utilisation de SAS pour la plupart des traitements statistiques
- Réflexion engagée sur l'utilisation progressive de R : comparatif des fonctionnalités, coût des licences *En ce qui concerne la modélisation, R s'avère plus adapté que SAS*
- Constitution d'un Groupe de Référents R : mise en place de formations

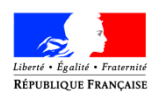

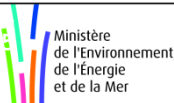

# Merci de votre attention

de l'Énergie<br>et de la Mer

**1 6**